### Model Transformation Lab

#### From UML Activities to Petri nets by VIATRA2

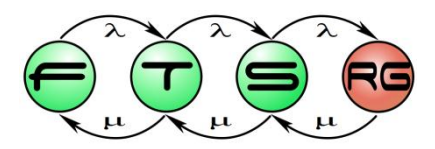

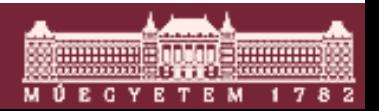

**Budapesti Műszaki és Gazdaságtudományi Egyetem Méréstechnika és Információs Rendszerek Tanszék**

# Recap – VIATRA2

#### **VIATRA2**

- o an **Eclipse** Modelling Subproject
- o <http://wiki.eclipse.org/VIATRA2>
- o <http://www.eclipse.org/gmt/VIATRA2/>
- Developed at BME FTSRG
	- o Used in several EU research projects
		- DECOS
		- SENSORIA
		- DIANA
		- MOGENTES
		- SECURECHANGE

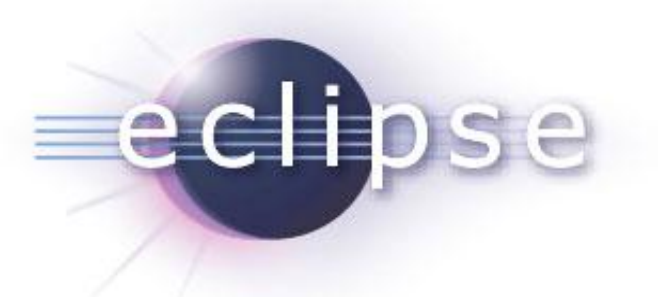

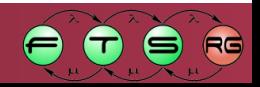

## What is VIATRA2?

- A platform for MT o Transformation execution o Model representation
- **A programming language** o Tailored for the specification of transformations
- A development environment o using Eclipse technology
- **An extensible framework** 
	- o Access various model representations (UML, EMF, etc.)
	- o Augment transformation functionality

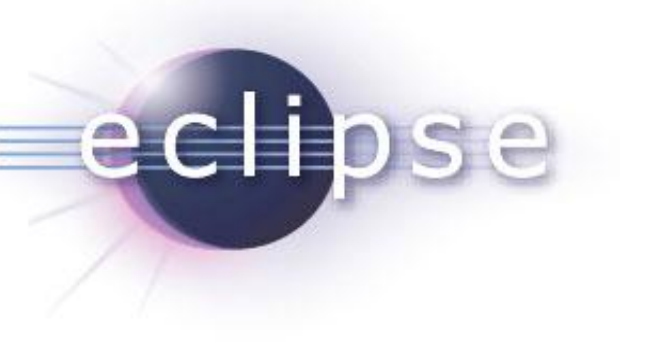

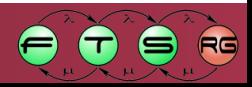

## What is VIATRA2?

- A platform for MT o Transformation execution o Model representation **A programming language** o Tailored for the specification of transformations A development environment o using Eclipse technology Common ground for heterogeneous models Declarative processing of models with optimized execution
- **An extensible framework** 
	- o Access various model representations (UML, EMF, etc.)
	- o Augment transformation functionality

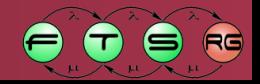

### Example Transformation

 Source domain: **UML Activities** (core elements) o standard process description language o countless editors available

- Target domain: **Petri nets** (basic elements) o mathematical formalism o concurrent behavioural model
	- o efficient analysis tools available

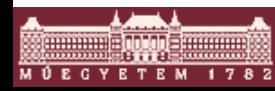

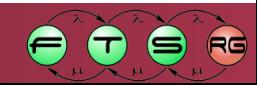

# UML Activities (core)

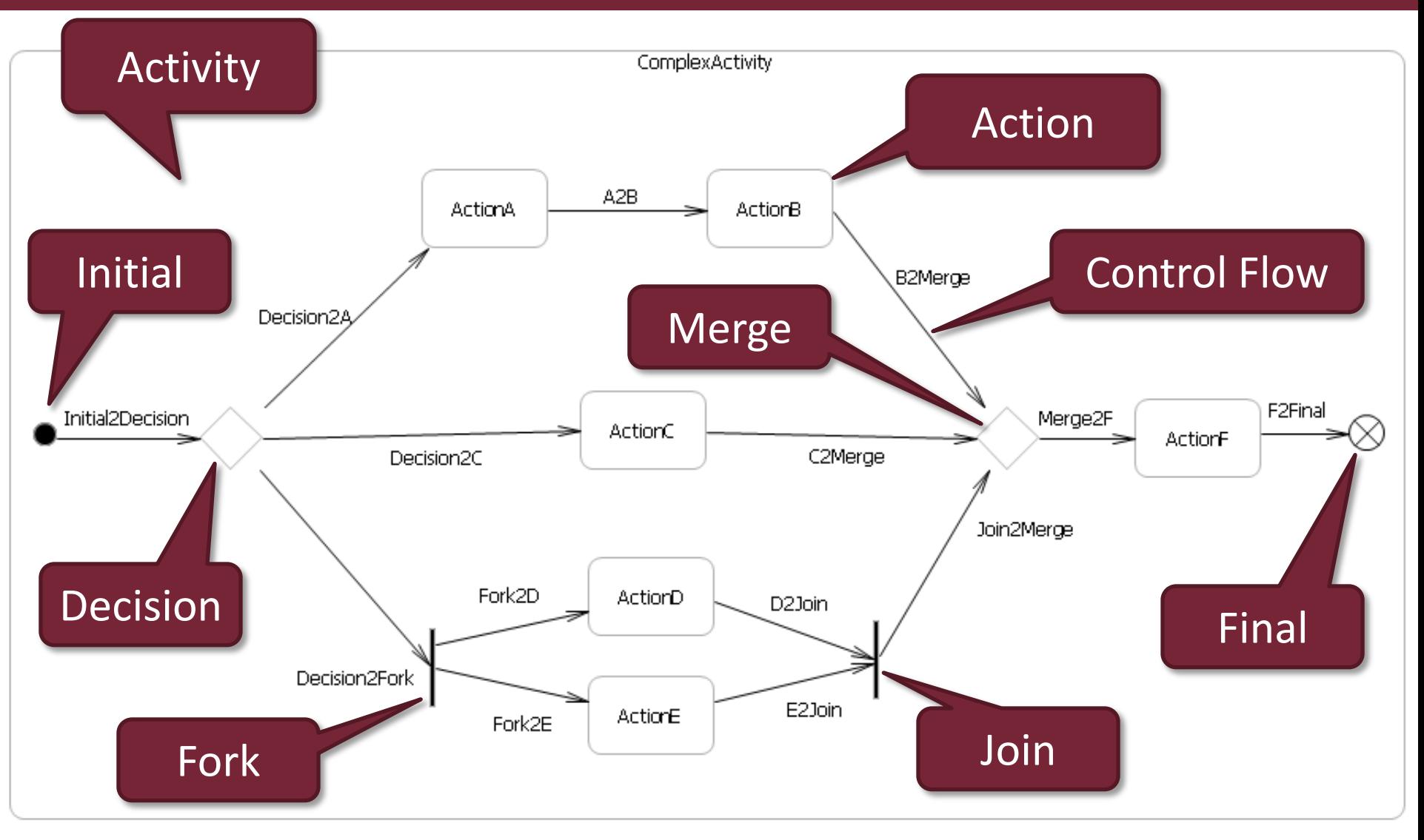

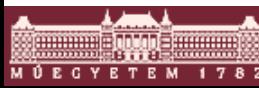

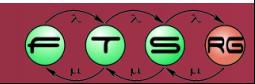

### Petri nets

# **AKA Place/Transition Nets** Place Token Arc Transition

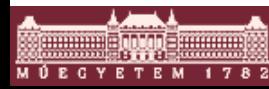

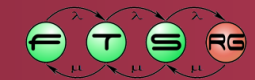

### Petri nets

- State = marking of places
- State change: firing of a transition
	- o *enabled* if all incoming places are *marked*
	- 1 token removed from each incoming place
	- $\circ$  1 token added to each outgoing place

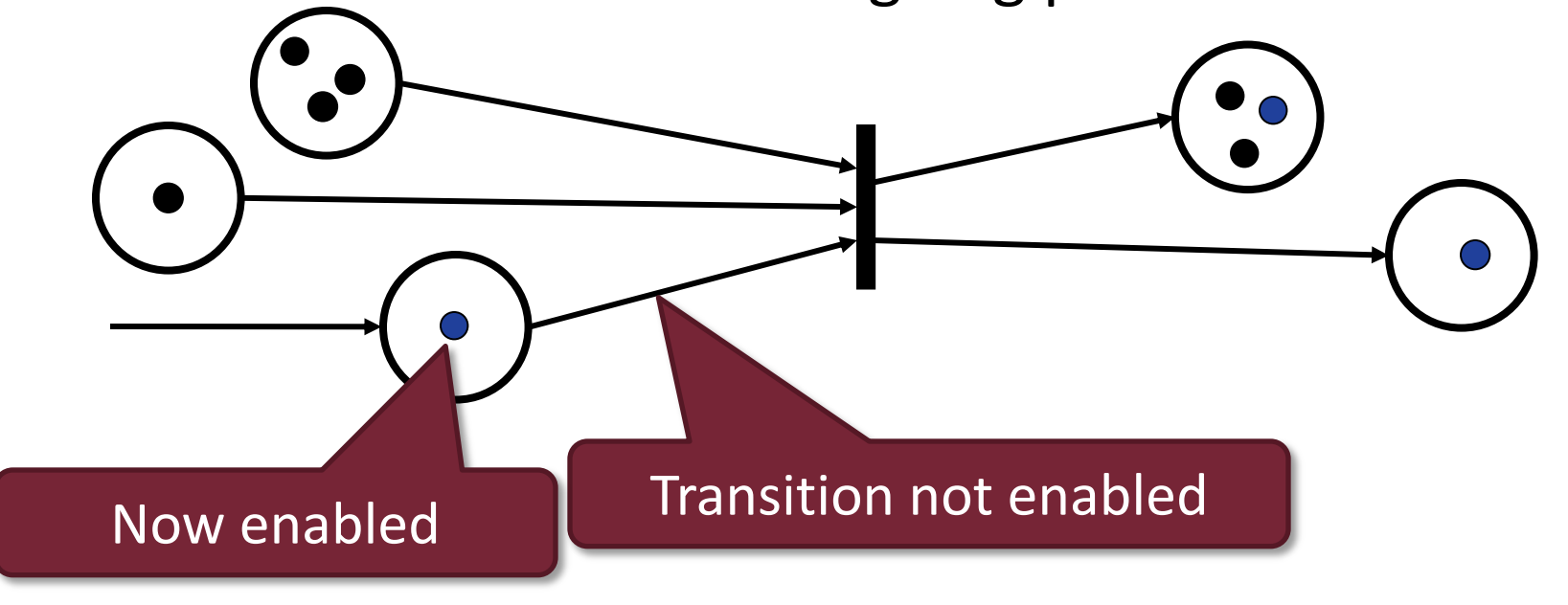

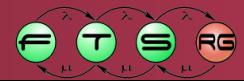

### Petri nets

**What do these Petri nets do?** 

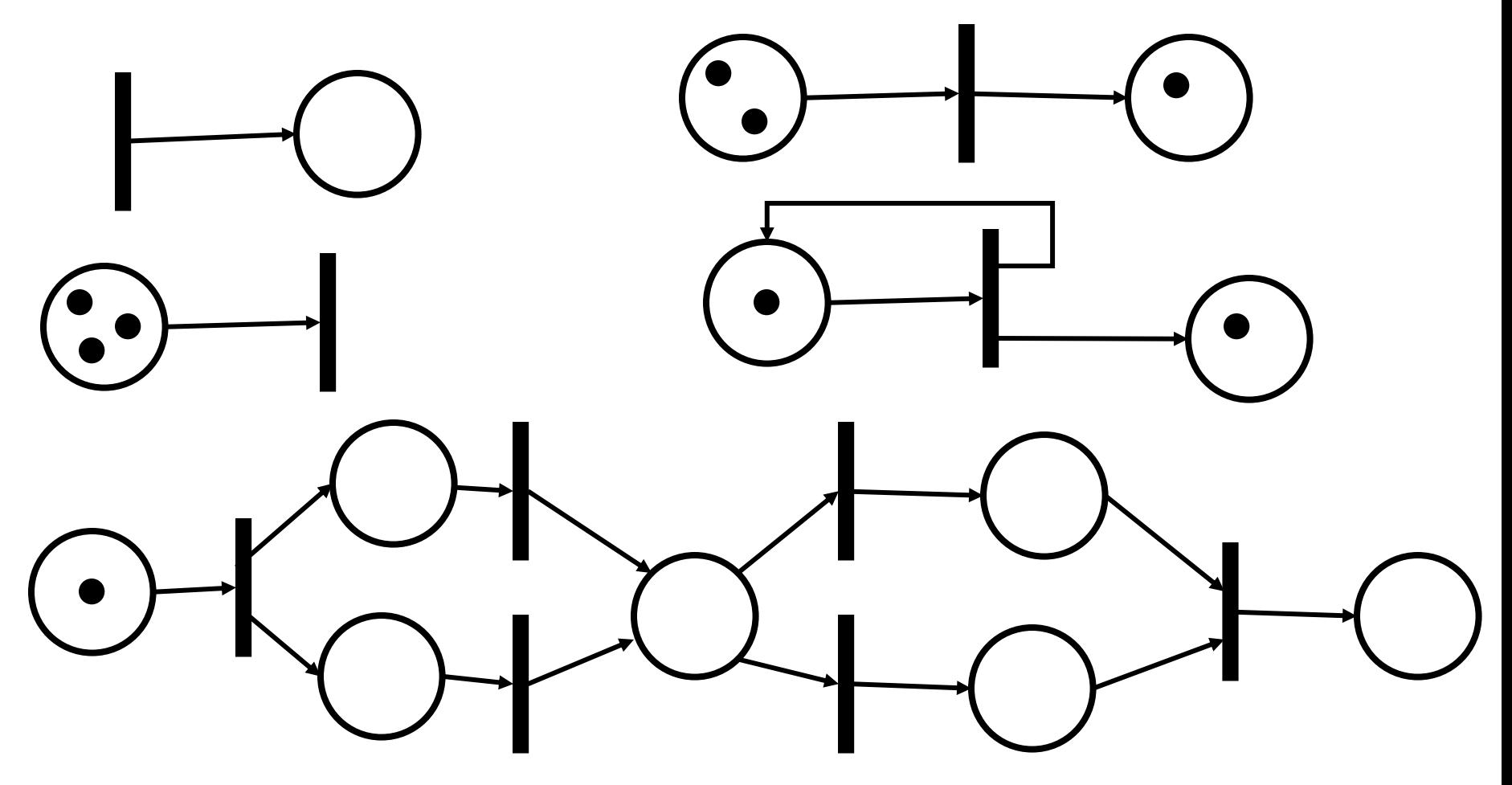

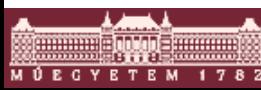

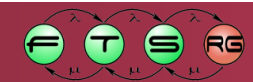

### **LAB** Executing the transformation

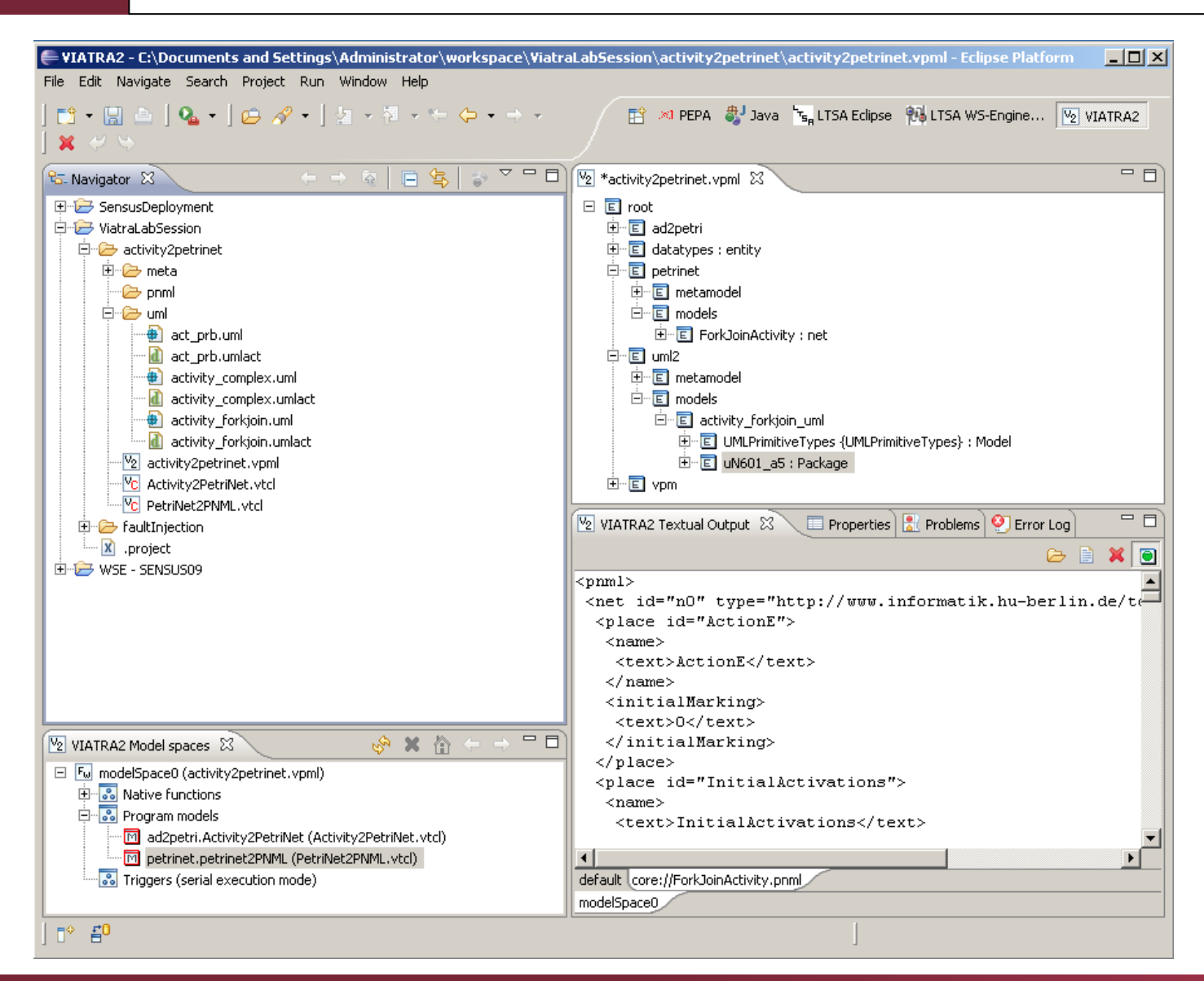

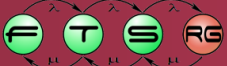

### UML Activity  $\rightarrow$  Petri net

**Action** 

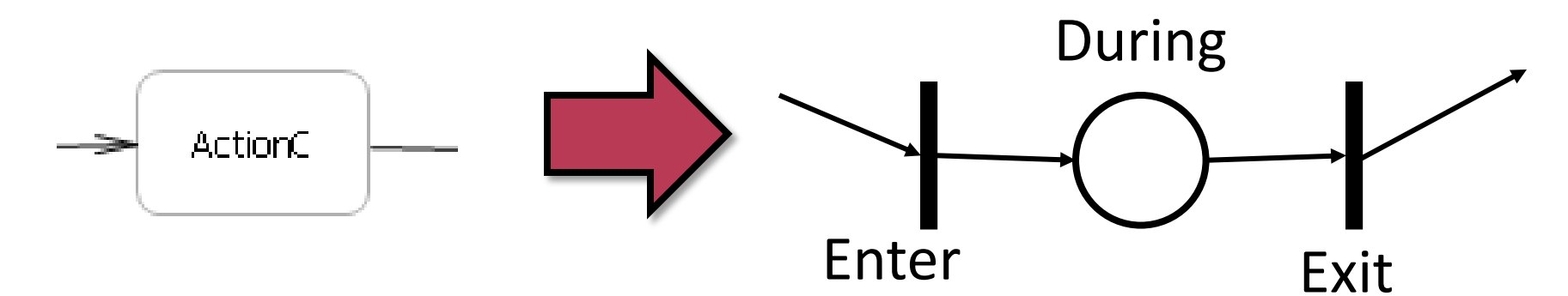

#### ■ Control flow

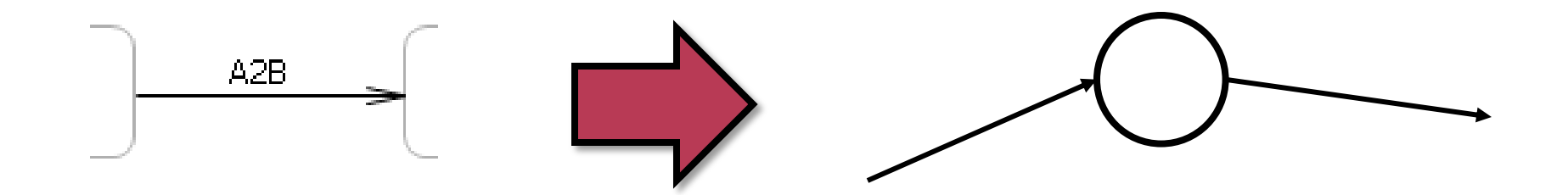

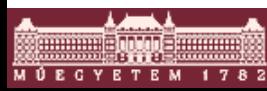

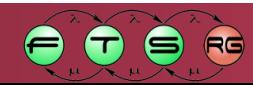

### UML Activity  $\rightarrow$  Petri net

**Initial node** 

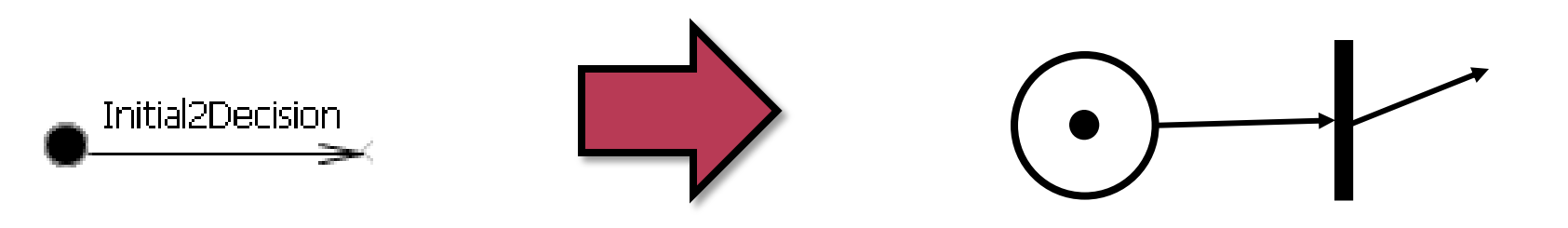

(Flow) final node

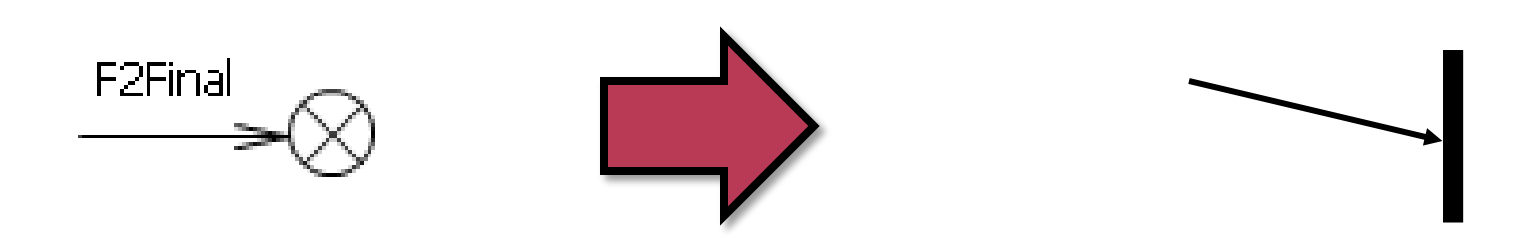

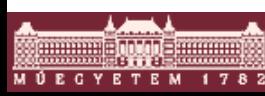

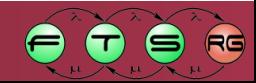

### UML Activity  $\rightarrow$  Petri net

#### ■ Fork node

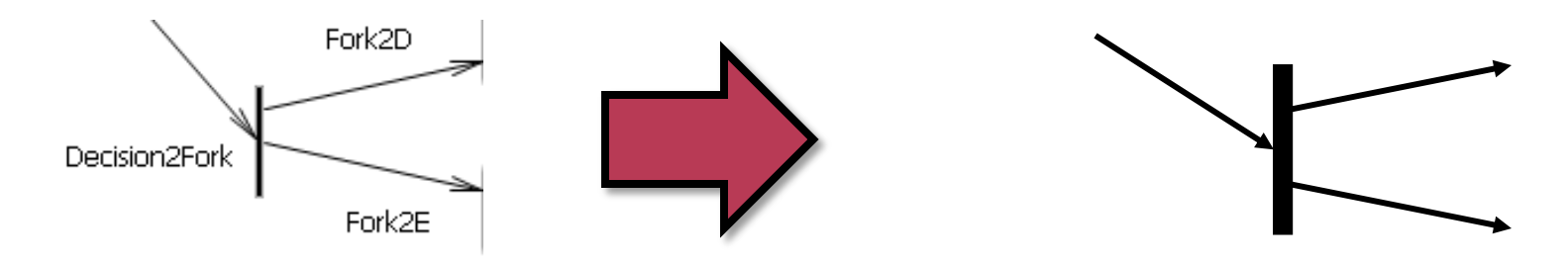

**Join node** 

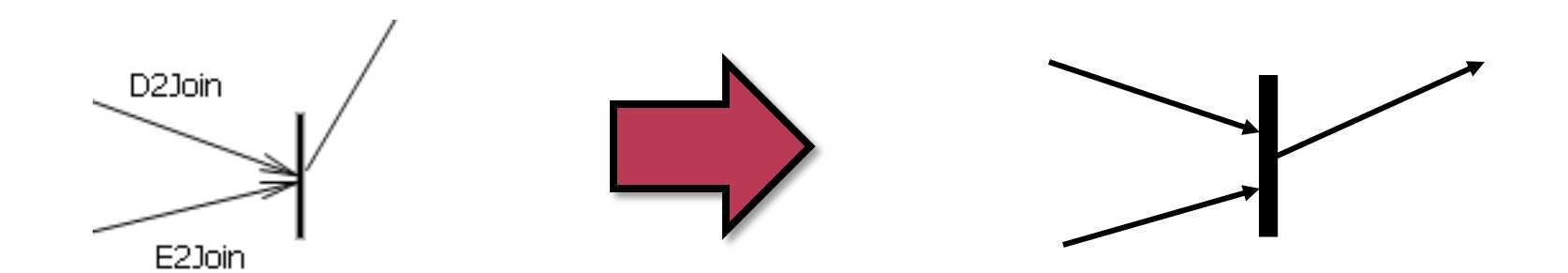

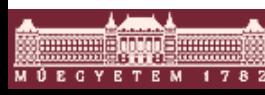

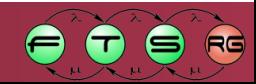

### GT rules – Control Flow

#### **- Mostly straightforward**

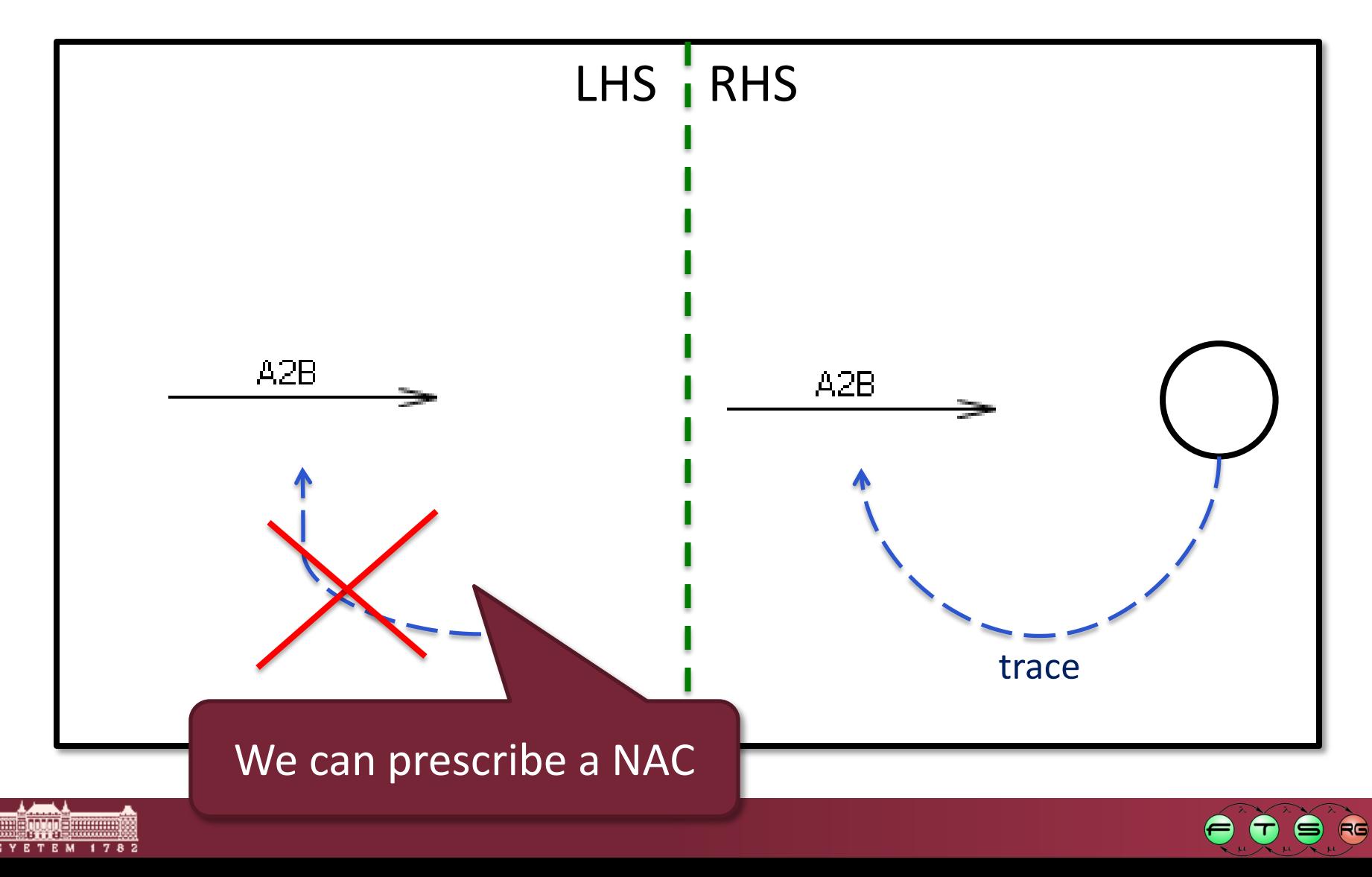

# **DEMO** Simple GT rules in VIATRA2

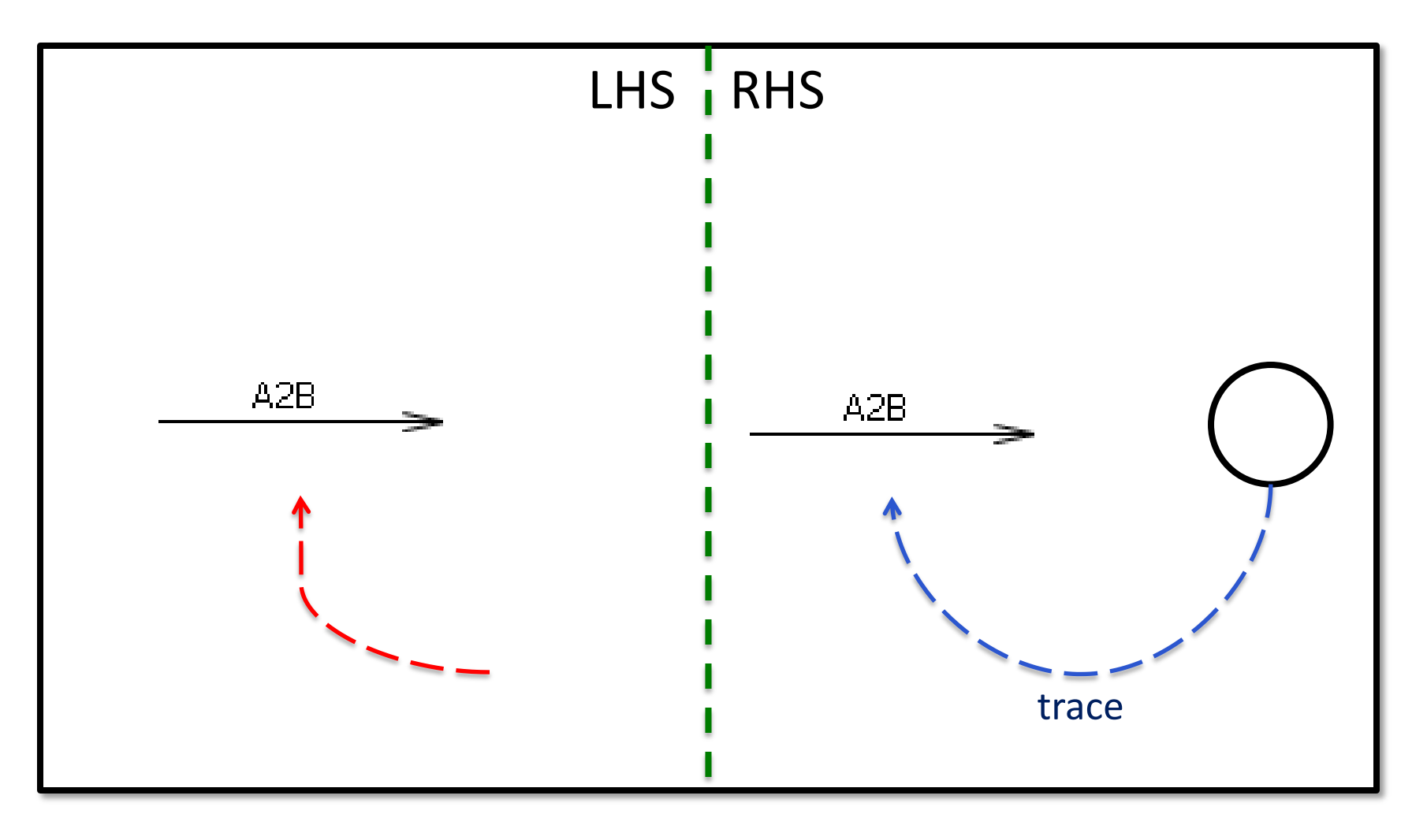

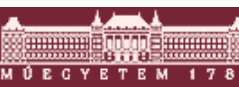

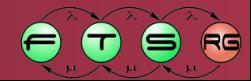

### GT rules – Action

**Straightforward, but big** 

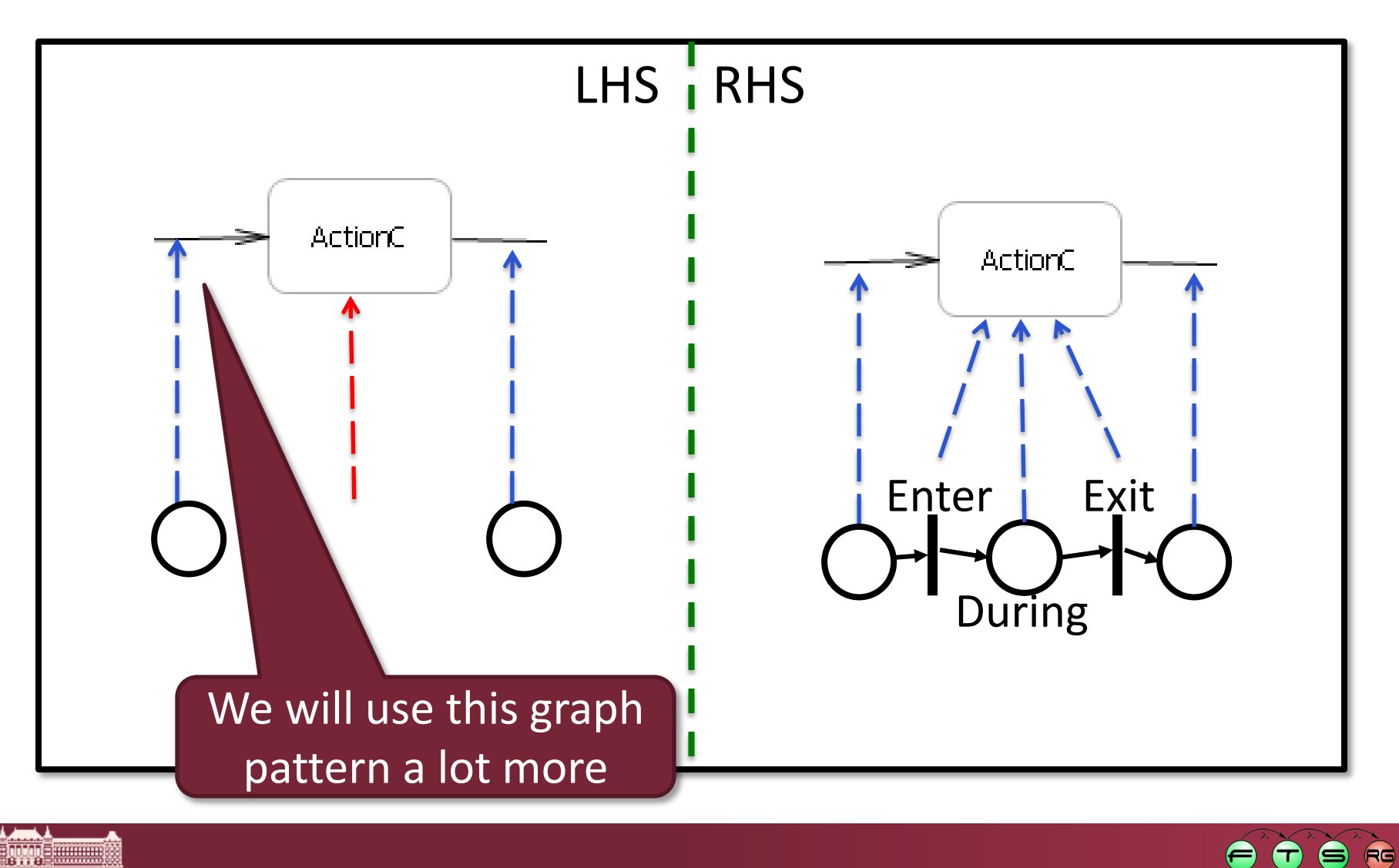

### GT rules – reusing patterns

**Let's reuse!** 

annan <mark>- gyy -</mark> ann M Ú E C Y E T E M

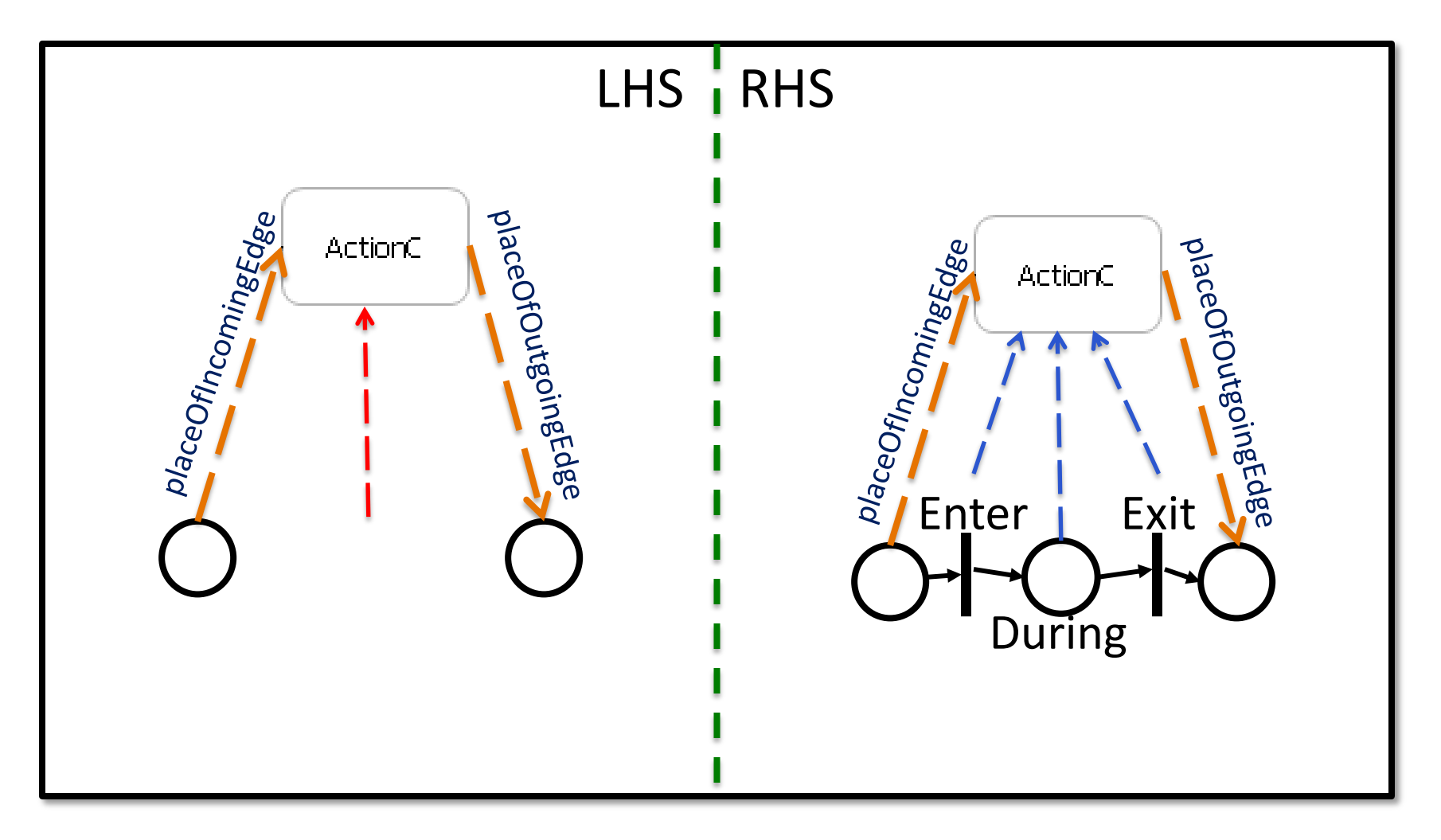

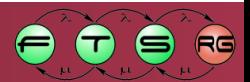

# **CODE** Pattern composition in VIATRA2

```
pattern placeOfIncomingEdge(ActivityNode, PetriPlace) = {
        'ActivityNode' (ActivityNode) ;
        'ActivityNode' incoming (InComing, ActivityNode, ActivityEdge);
        'ActivityEdge' (ActivityEdge) ;
        place.placeTraceEdge(Trace, PetriPlace, ActivityEdge);
        place(PetriPlace);
pattern placeOfOutgoingEdge(ActivityNode, PetriPlace) = {
        'ActivityNode'(ActivityNode);
        'ActivityNode' outgoing (OutGoing, ActivityNode, ActivityEdge);
        'ActivityEdge' (ActivityEdge) ;
        place.placeTraceEdge(Trace, PetriPlace, ActivityEdge);
        place(PetriPlace):
Y
```
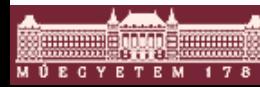

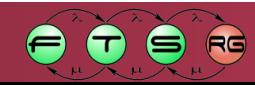

# **CODE** Pattern composition in VIATRA2

```
gtrule transformExecutableNode(out ActivityNode, in PetriNet) = {
```
precondition pattern unmappedExecutableNode (ActivityNode, IncomingEdgePlace, OutgoingEdgePlace) = {

'ExecutableNode'(ActivityNode);

find placeOfIncomingEdge(ActivityNode, IncomingEdgePlace);

find placeOfOutgoingEdge(ActivityNode, OutgoingEdgePlace);

neg find activityNodeTransitionMapping(ActivityNode, NoPetriTransition);

```
Y.
```
3

postcondition pattern mappedExecutableNode (ActivityNode, IncomingEdgePlace, PetriTransitionEnter, PetriPlaceDuring, PetriTransitionExit, OutgoingEdgePlace, PetriNet) = {

'ExecutableNode'(ActivityNode);

find placeTransitionArc(IncomingEdgePlace, PetriTransitionEnter);

find activityNodeTransitionMapping(ActivityNode, PetriTransitionEnter); find transitionOfNet (PetriTransitionEnter, PetriNet);

find transitionPlaceArc(PetriTransitionEnter, PetriPlaceDuring);

find activityNodePlaceMapping(ActivityNode, PetriPlaceDuring); find placeOfNet(PetriPlaceDuring, PetriNet);

find placeTransitionArc(PetriPlaceDuring, PetriTransitionExit);

find activityNodeTransitionMapping(ActivityNode, PetriTransitionExit); find transitionOfNet (PetriTransitionExit, PetriNet);

find transitionPlaceArc(PetriTransitionExit, OutgoingEdgePlace);

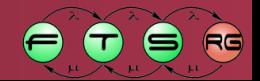

### GT rules - Fork

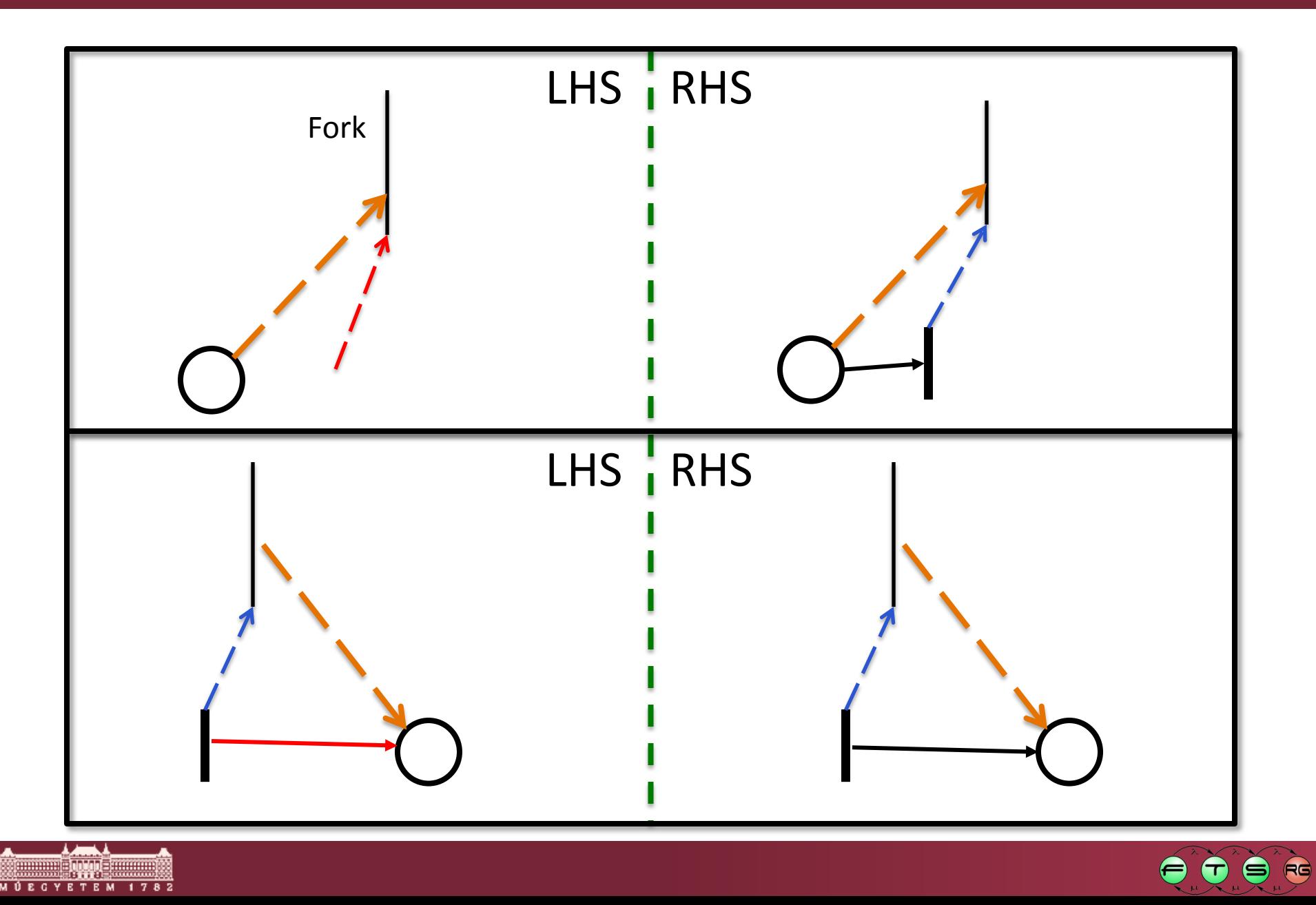

# **CODE** Cooperating rules in Viatra2

```
gtrule transformForkNode(out ActivityNode, in PetriNet) = {
    precondition pattern unmappedForkNode (ActivityNode, IncomingEdgePlace) = {
        'ForkNode' (ActivityNode);
        find placeOfIncomingEdge(ActivityNode, IncomingEdgePlace);
gtrule connectNodeToOutgoing(in ActivityNode, in PetriTransition, out EdgePlace) = {
    precondition find placeOfOutgoingEdge(ActivityNode, EdgePlace)
    postcondition find transitionPlaceArc (PetriTransition, EdgePlace)
 Y
        'ForkNode' (ActivityNode);
        find activityNodeTransitionMapping(ActivityNode, PetriTransition);
        find transitionOfNet(PetriTransition, PetriNet);
        find placeTransitionArc(IncomingEdgePlace, PetriTransition);
    Y.
    action {
        call copyName(ActivityNode, PetriTransition);
        forall EdgePlace with apply
            connectNodeToOutgoing(ActivityNode, PetriTransition, EdgePlace)
                do skip
```
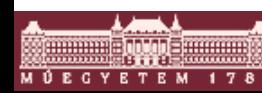

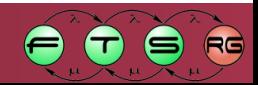

# **CODE** Cooperating rules in Viatra2

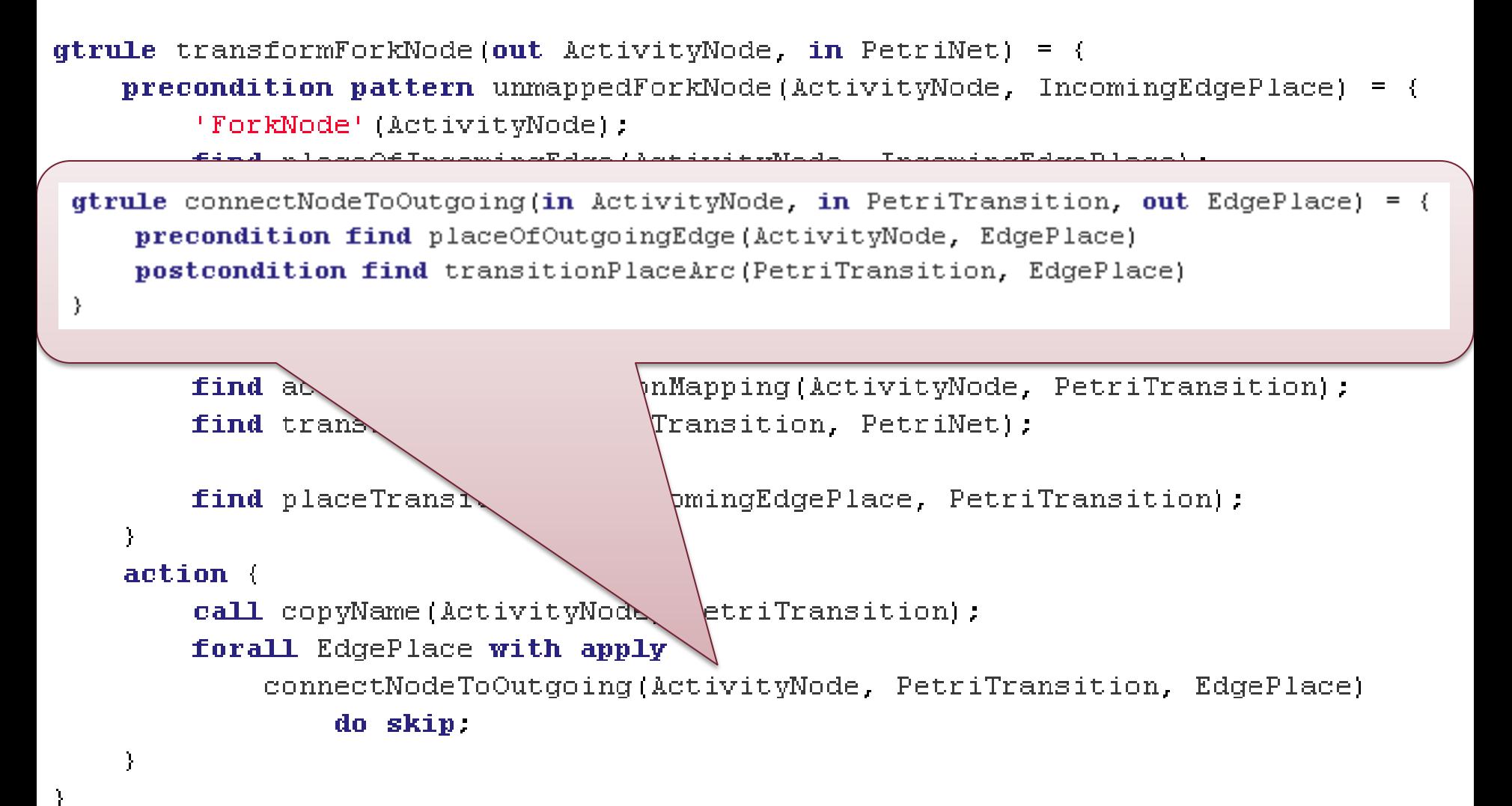

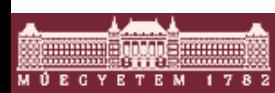

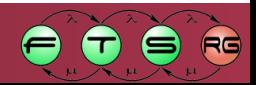

# Similarities

#### ■ Fork Node

- o Create transition, trace back to fork node
- o Connect the *placeOfIncomingEdge* to transition
- o Connect transition to each *placeOfOutgoingEdge*

### **Join Node**

- o Create transition, trace back to join node
- o Connect each *placeOfIncomingEdge* to transition
- o Connect transition to the *placeOfOutgoingEdge*

#### **Flow Final Node**

- o Create transition, trace back to final node
- o Connect the *placeOfIncomingEdge* to transition
- o Connect transition to each *placeOfOutgoingEdge* (there is none, this does nothing)

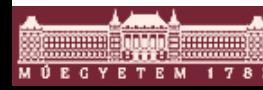

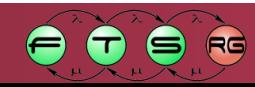

# Similarities

#### ■ Fork Node

- o Create transition, trace back to fork node
- o Connect **the** *placeOfIncomingEdge* to transition
- o Connect transition to **each** *placeOfOutgoingEdge*

### **Join Node**

- o Create transition, trace back to join node
- o Connect **each** *placeOfIncomingEdge* to transition
- o Connect transition to **the** *placeOfOutgoingEdge*

### **Flow Final Node**

- o Create transition, trace back to final node
- o Connect **the** *placeOfIncomingEdge* to transition
- o Connect transition to **each** *placeOfOutgoingEdge* (there is none, this does nothing)

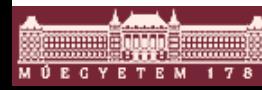

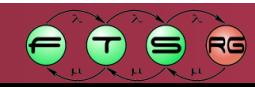

# **Trick**

- Fork / Join / Final Node
	- o Create transition, trace back to activity node
	- o Connect **each** *placeOfIncomingEdge* to transition
	- o Connect transtition to **each** *placeOfOutgoingEdge*
- **Let's reuse!**

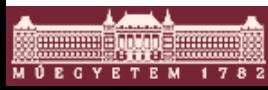

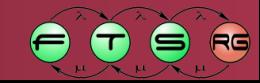

# **LAB** Transformation program

```
gtrule transformForkJoinFinalNode (out ActivityNode, in PetriNet) = {
    precondition pattern unmappedForkJoinFinalNode(ActivityNode) = (ad2petri.helpermetamodel.forkJoinFinalNode(ActivityNode);
        neg find activityNodeTransitionMapping(ActivityNode, NoPetriTransition);
    Y
   postcondition pattern mappedForkJoinFinalNode(ActivityNode, PetriTransition, PetriNet)
        ad2petri.helpermetamodel.forkJoinFinalNode(ActivityNode);
        find activityNodeTransitionMapping(ActivityNode, PetriTransition);
        find transitionOfNet(PetriTransition, PetriNet);
    Y
    action {
        call copyName(ActivityNode, PetriTransition);
        forall EdgePlace with
            apply connectNodeToOutgoing(ActivityNode, PetriTransition, EdgePlace) do skip;
        forall EdgePlace with
            apply connectNodeToIncoming(ActivityNode, PetriTransition, EdgePlace) do skip;
```
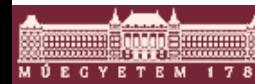

3

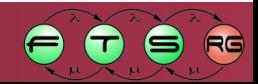

### Exercise: what's missing?

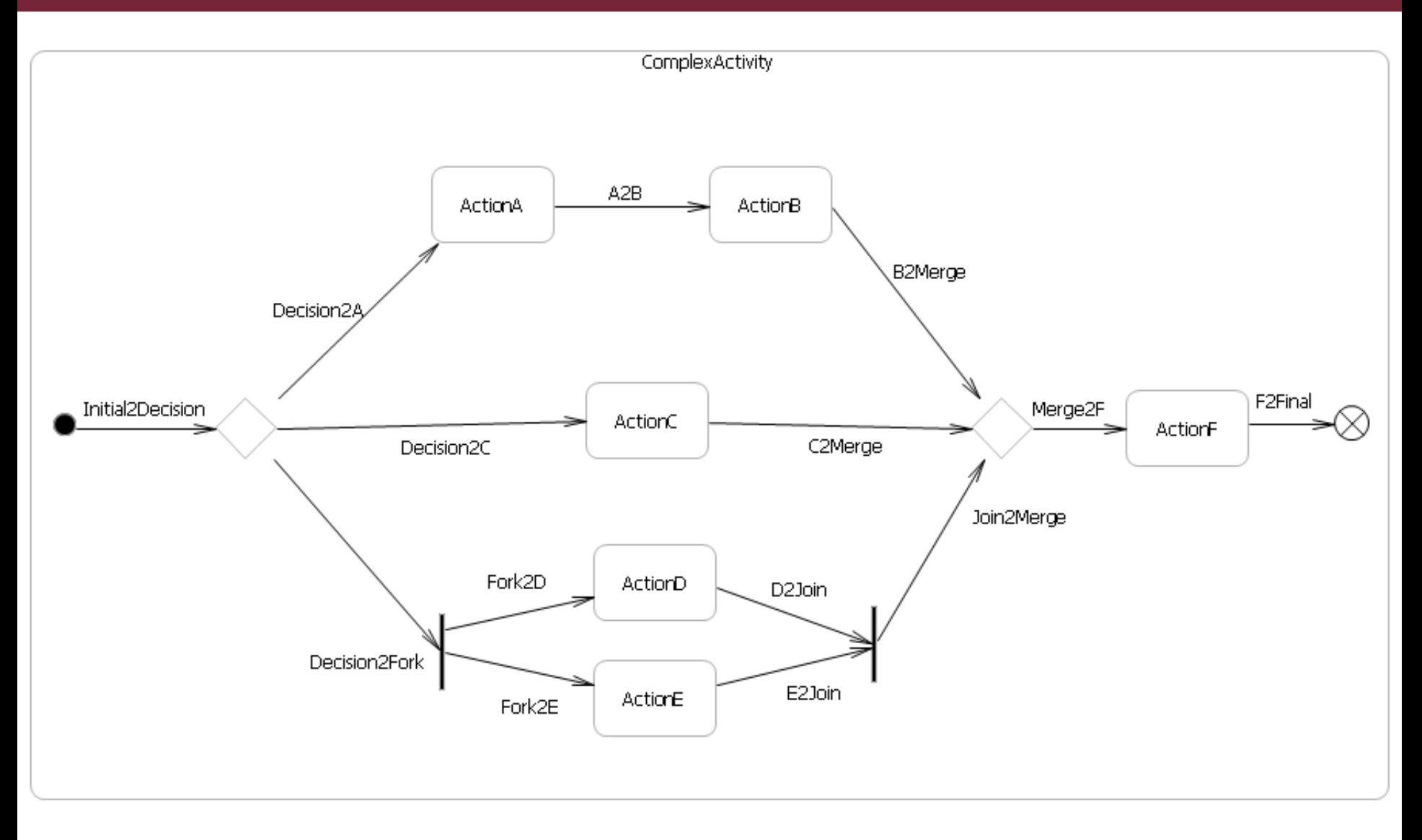

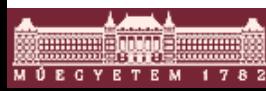

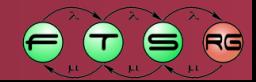

### Exercise: what's missing?

- Decision and Merge Nodes
- What PN constructs should they be mapped into?
- Come up with GT rules
- **Implement in VIATRA2**
- Try activity\_complex and activity prb!

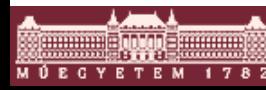

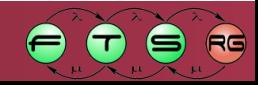

# More things to learn

- **Extending the transformation system** o Domain metamodels, importers, exporters o Native functions (calls to Java)
- Advanced features
	- o Language features: recursion, injectivity, etc.
	- o Performance optimization
	- o Triggers
	- o Live synchronization

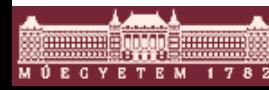

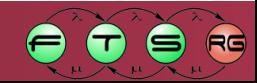

### Additional material

### <http://wiki.eclipse.org/VIATRA2>

- o Installation
- o Syntax
- o How-tos and Examples
- o Learn about many other features of Viatra2
- **Fresh release: R3.2 April 2011** 
	- o Bug reports are very welcome

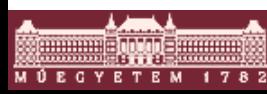

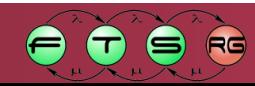